茨城県建設工事等電子調達システム 電子調達システム操作マニュアル 検証機能

1.2-1

# **1.2.**基本操作

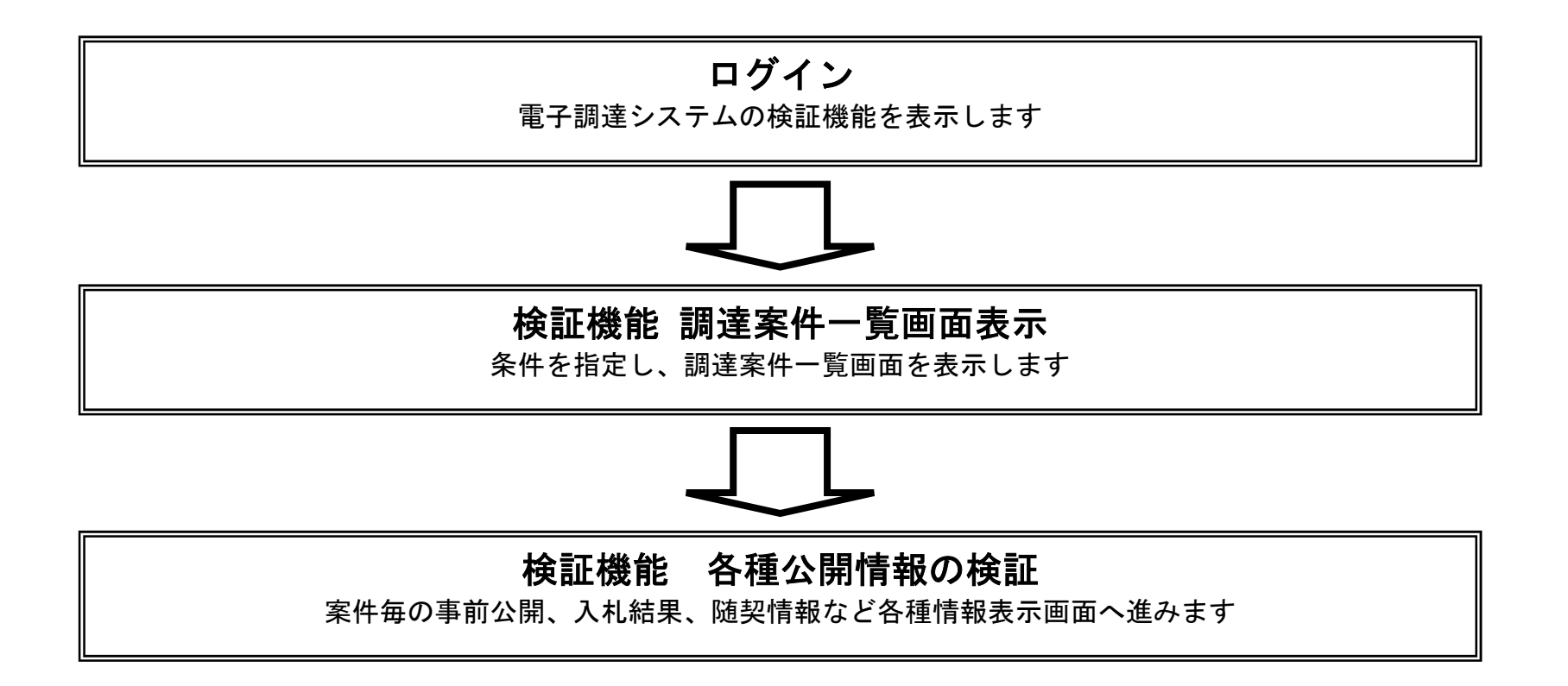

1.2-2

# **1.2.1.**検証機能にログインするには?

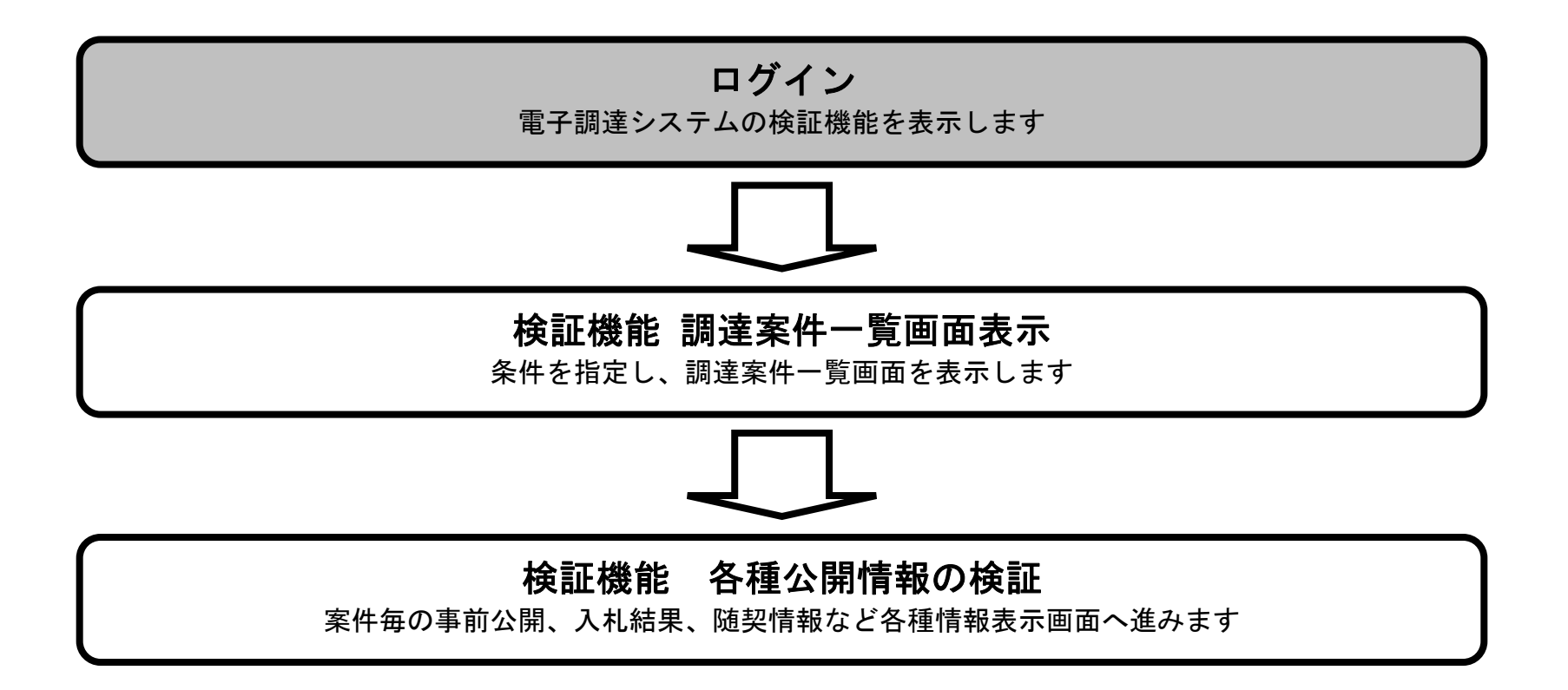

1.2-3

## 検証機能にログインするには?

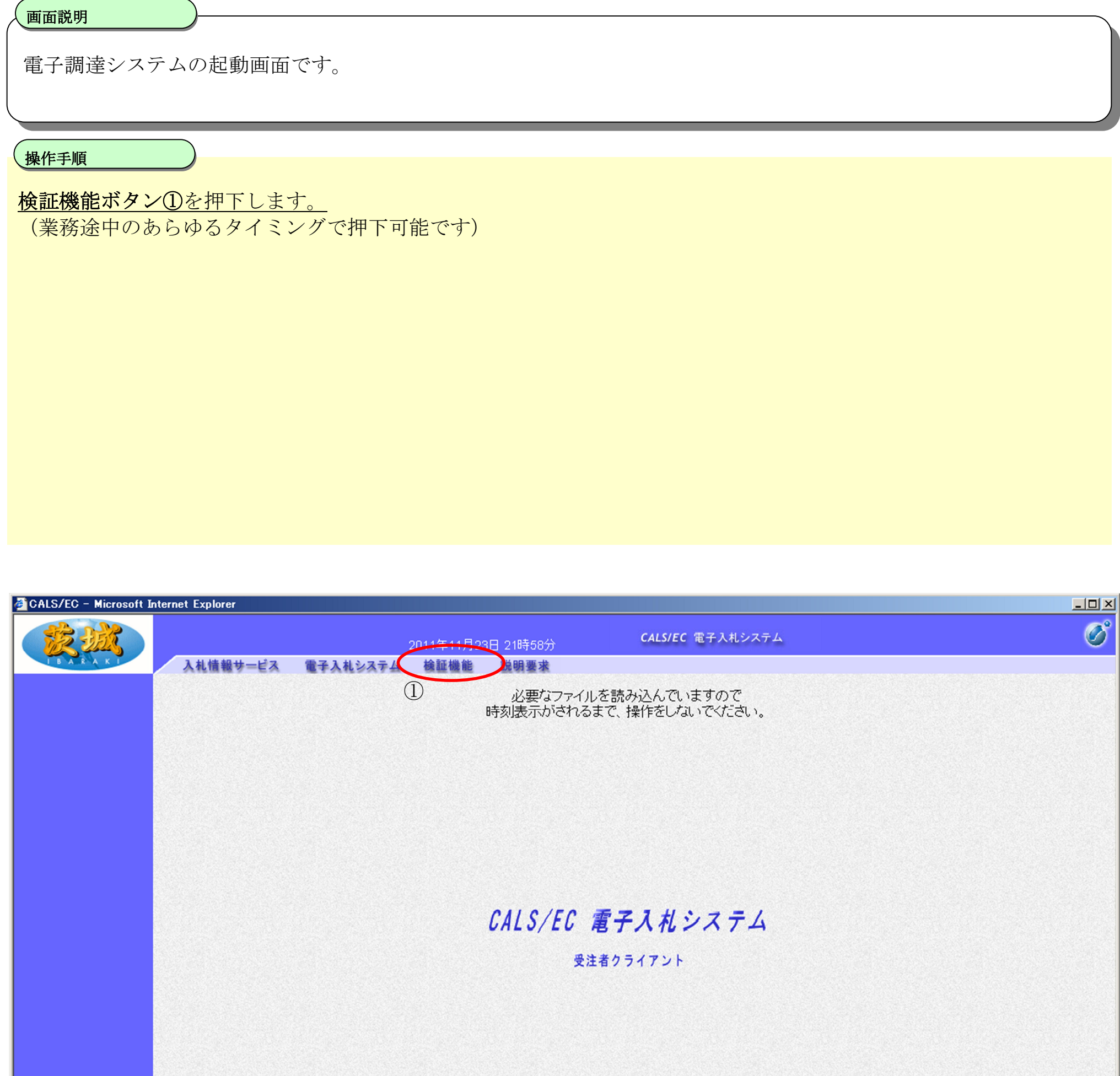

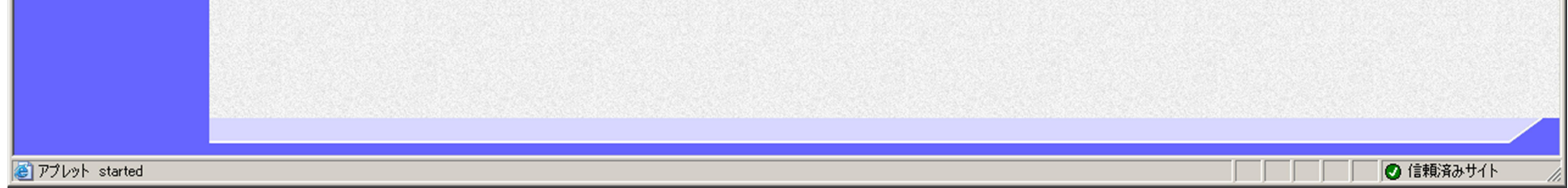

1.2-4

**1.2.2.**検索条件を指定し調達案件一覧を表示するには?

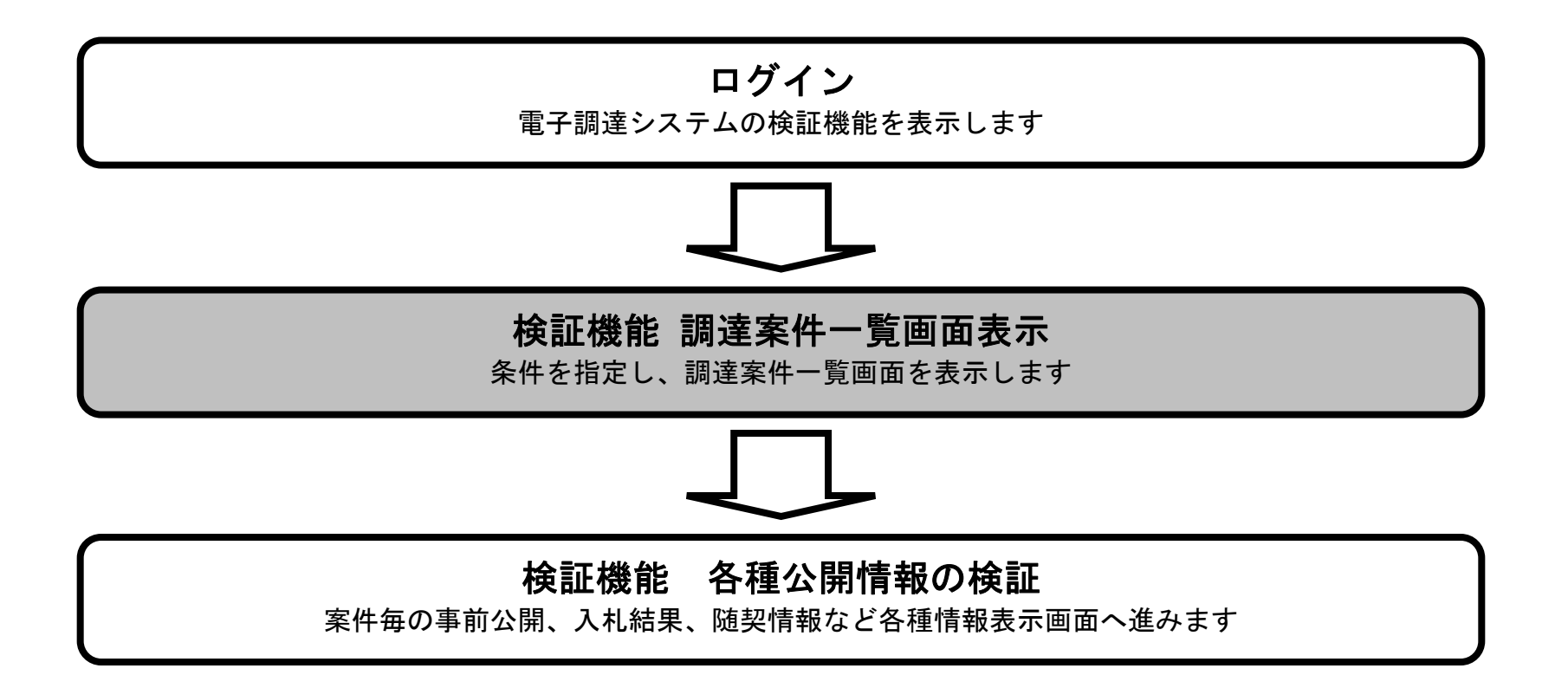

1.2-5

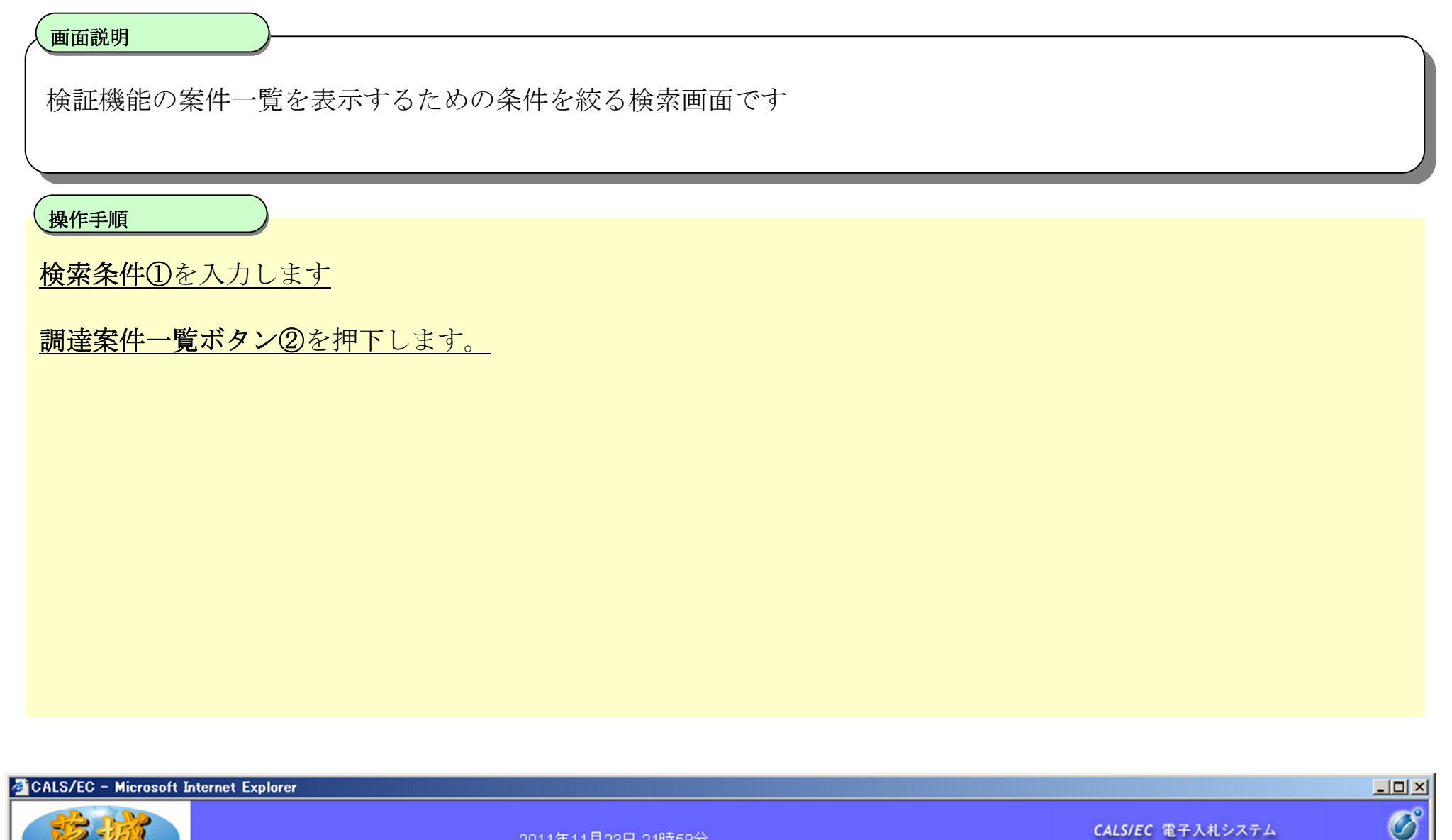

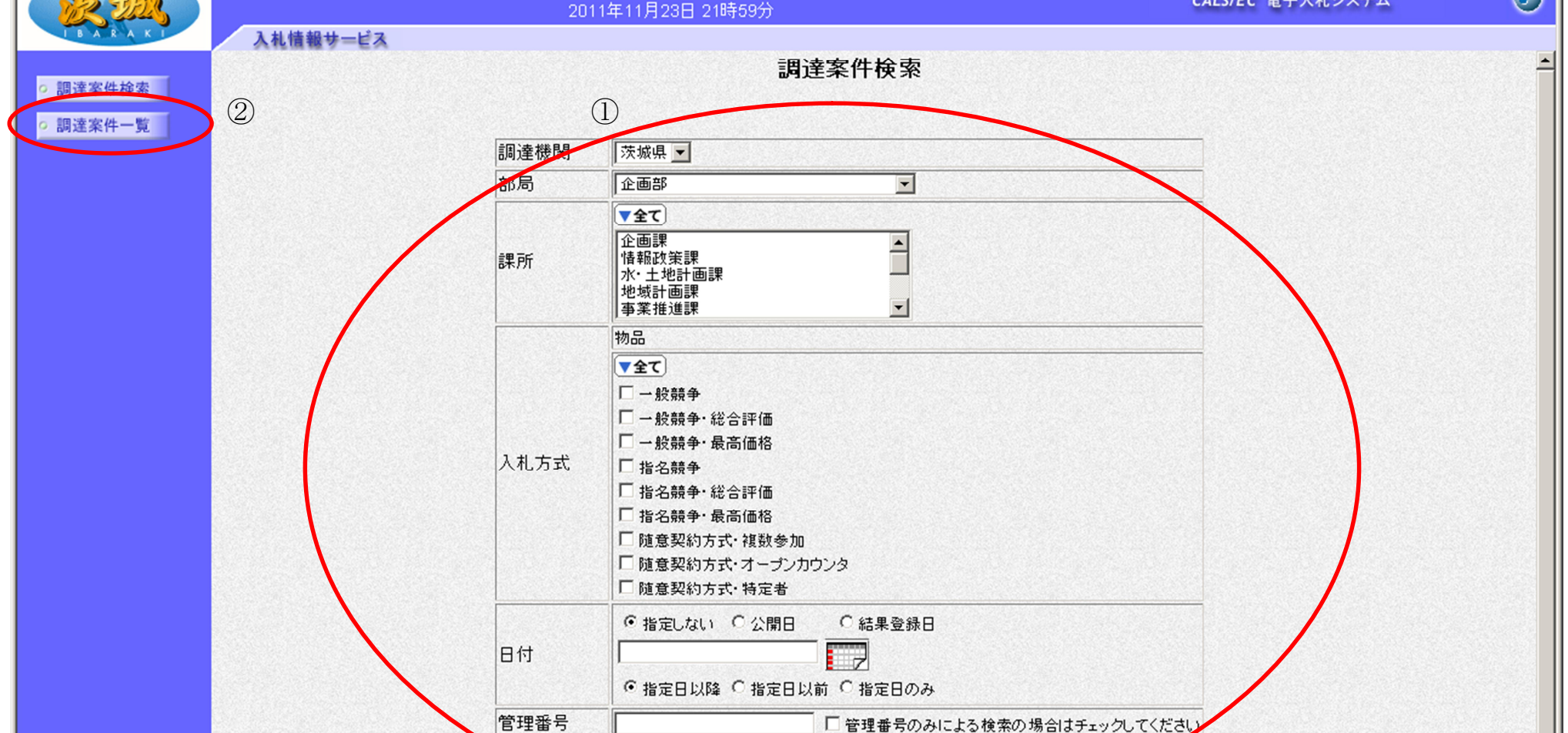

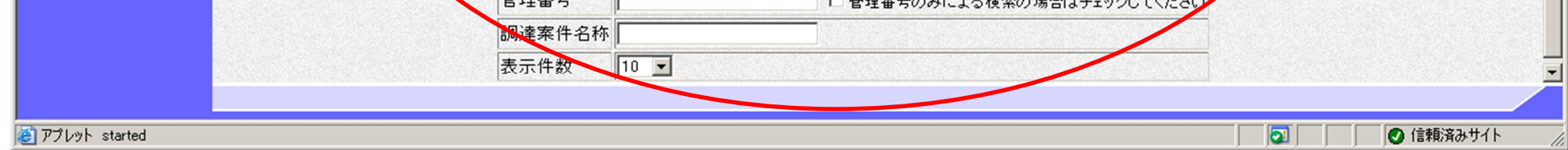

### 検索条件を指定し調達案件一覧を表示するには?

1.2-6

### 検索条件を指定し調達案件一覧を表示するには?

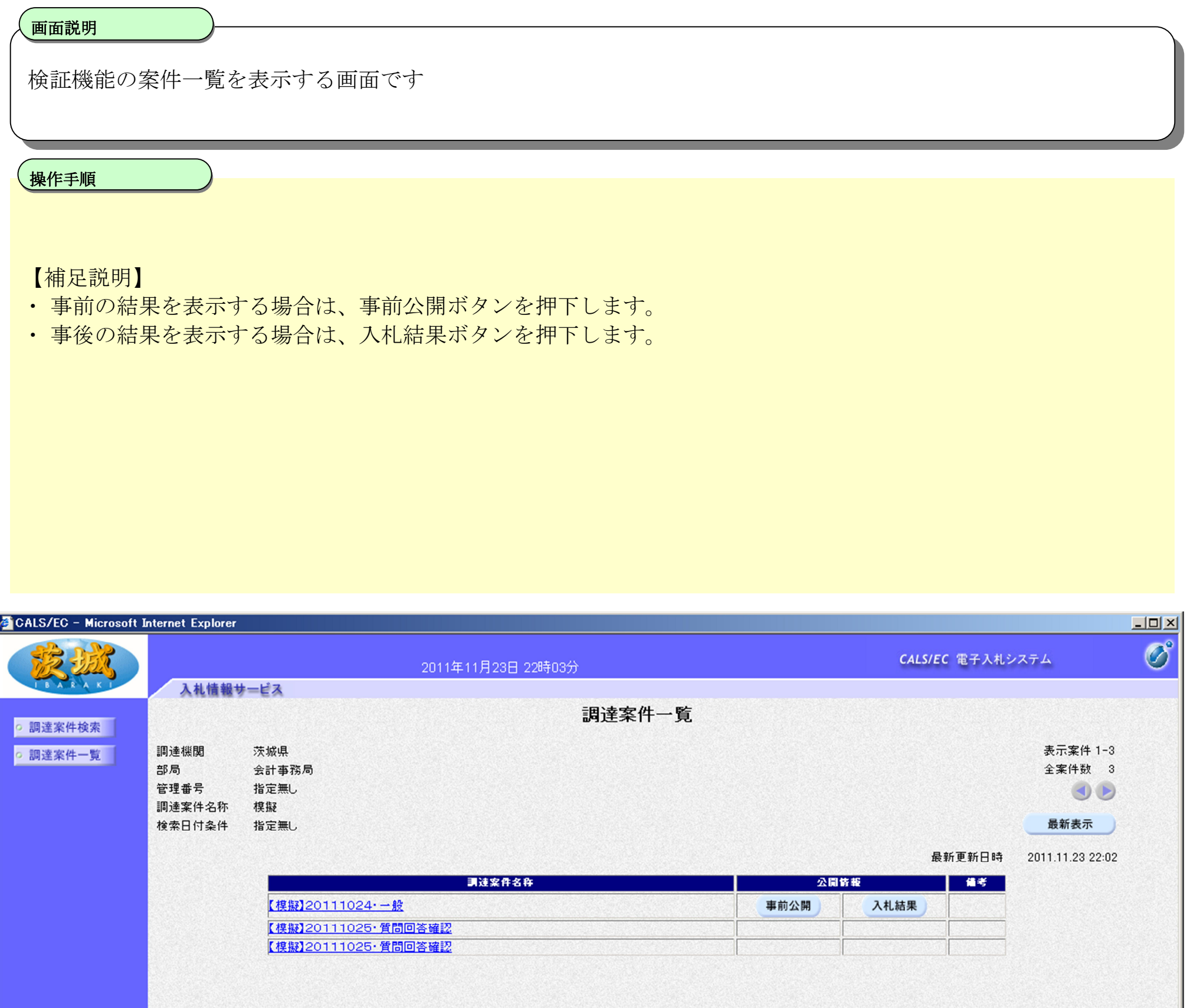

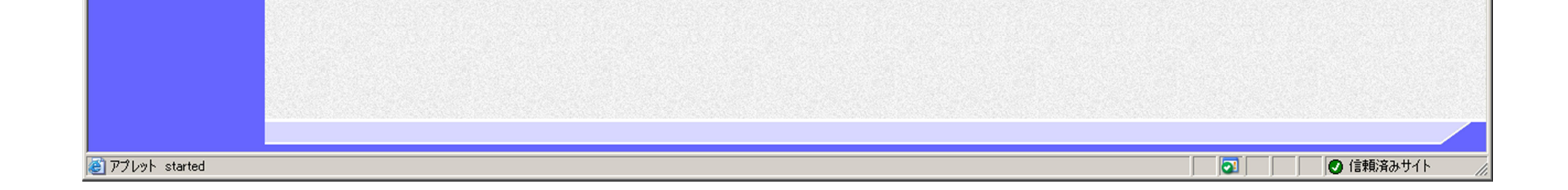